## **Corrigé Examen Juin 07 - Architectures Avancées**

3H – Tous documents autorisés

## **OPTIMISATION DE BOUCLES**

On utilise le processeur superscalaire défini dans l'annexe 1 Soit la boucle suivante :

```
float X[4096], Y[2048]; 
for (i=0 ; i<2048 ; i++) 
     Y[i] = X[i+2048] - X[i]
```
On supposera que l'adresse de X[0] est initialement dans R1, que l'adresse de Y[0] est initialement dans R2. R3 contient initialement le nombre d'itérations de la boucle.

**Question 1 : Quel est en nombre de cycles, le temps d'exécution par itération de la boucle originale sans et avec utilisation des instructions SIMD. ?** 

Sans SIMD : 6 cycles/itération Avec SIMD : 7/4 = 1,75 cycles/itération

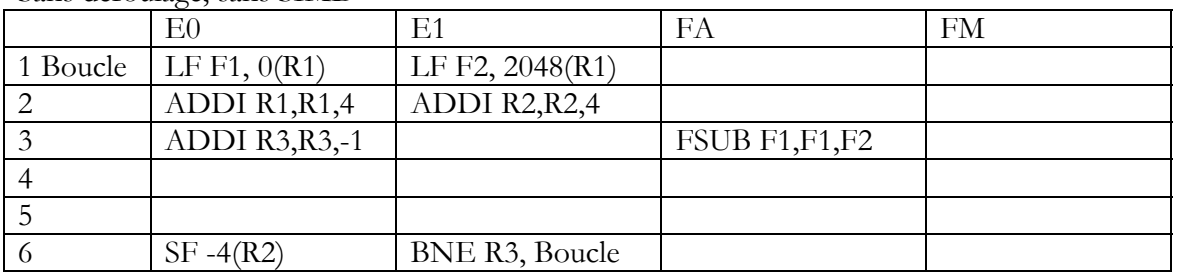

Sans déroulage, sans SIMD

Sans déroulage, avec SIMD

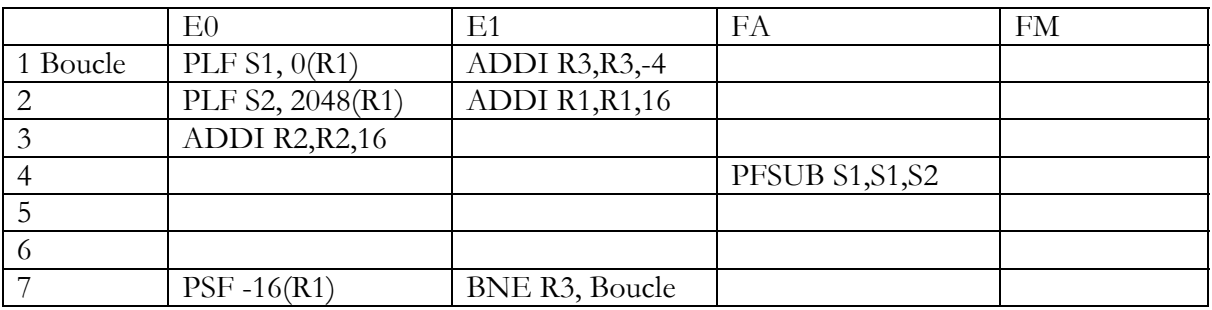

#### **Question 2**

Donner par itération de la boucle initiale

- le nombre de cycles sans instructions SIMD avec un déroulage d'ordre 4
- le nombre de cycles avec instructions SIMD avec un déroulage d'ordre 4

Avec déroulage, sans SIMD : 9/4 = 2,25 cycles/itération Avec déroulage, avec SIMD : 13/ 16 = 0,8125 cycles/itération

Avec déroulage, sans SIMD

#### M1 Informatique D. Etiemble

Architectures avancées Université Paris Sud

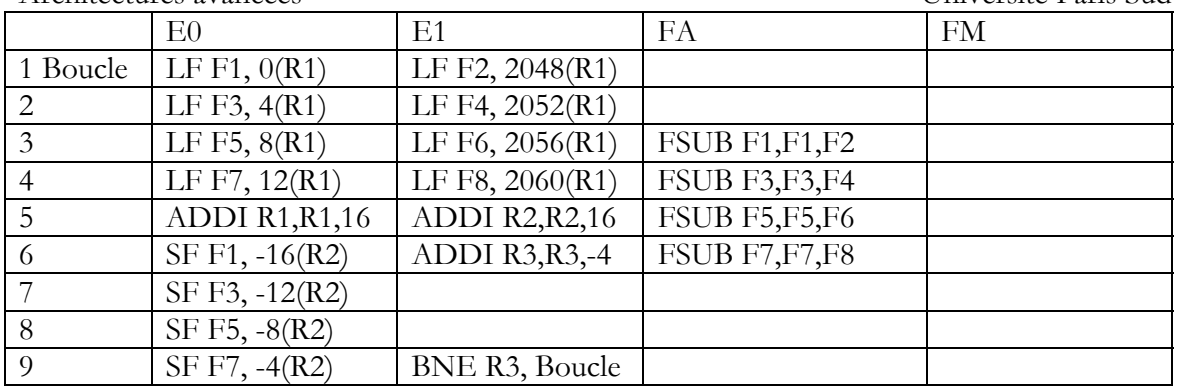

Avec déroulage, SIMD

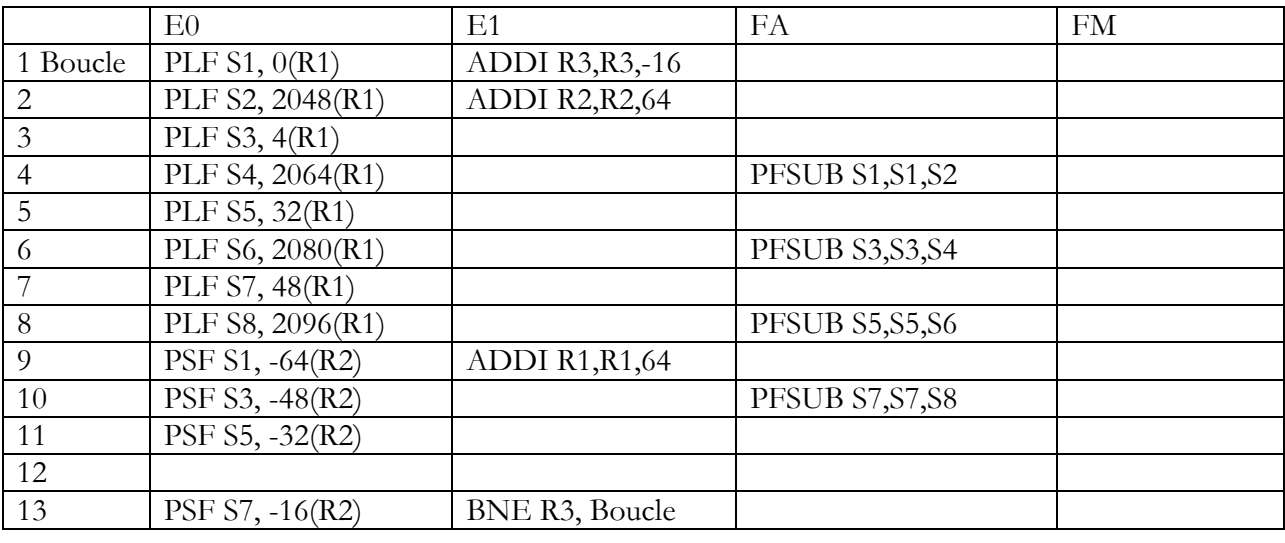

Résumé :

Sans SIMD : 6 cycles/itération Avec SIMD : 7/4 = 1,75 cycles/itération Avec déroulage, sans SIMD : 9/4 = 2,25 cycles/itération Avec déroulage, avec SIMD : 13/ 16 = 0,8125 cycles/itération

#### **Question 3 : Pour la boucle ci-dessous, quelle est la condition pour pouvoir utiliser les instructions SIMD ?**

float  $X[2*N]$ ,  $Y[N]$ ; for  $(i=0 ; i < N ; i++)$  $Y[i] = X[i+N] - X[i]$ ;

Il faut que  $N \geq 4$ ;

#### **PREDICTEURS DE BRANCHEMENT**

Soit le programme C suivant :

```
int a=0, b=0, n=0, p=0; 
main() 
{ 
int i; 
for (i=0; i<24; i+1)a = (a+1) % 3
       b= (b+1)%4
```
#### M1 Informatique D. Etiemble Architectures avancées Université Paris Sud if  $(a>=b)$  $n++;$ else  $p++;$ } }

On considère le branchement conditionnel correspondant au if( $a$  $>$ =b). Le branchement est pris  $(P)$  si  $(a< b)$  et non pris  $(NP)$  autrement.

On associe un prédicteur à ce branchement. On utilise soit une prédiction toujours pris, soit un prédicteur 1 bit, soit un compteur 2 bits. Le compteur 2 bits a 4 états : fortement non pris (FNP), faiblement non pris (fNP), faiblement pris (fP) et fortement pris (FP) auxquels on peut associer les valeurs 0, 1, 2 et 3.

Dans tous les cas, le prédicteur 1 bit est initialisé à NP et le prédicteur 2 bits à FNP.

#### **Question 4 : Pour les 24 itérations de la boucle, quel est le nombre de prédictions correctes dans les cas suivants :**

- a) on utilise la prédiction toujours pris
- b) on utilise un prédicteur 1 bit par branchement
- c) on utilise un prédicteur 2 bits par branchement

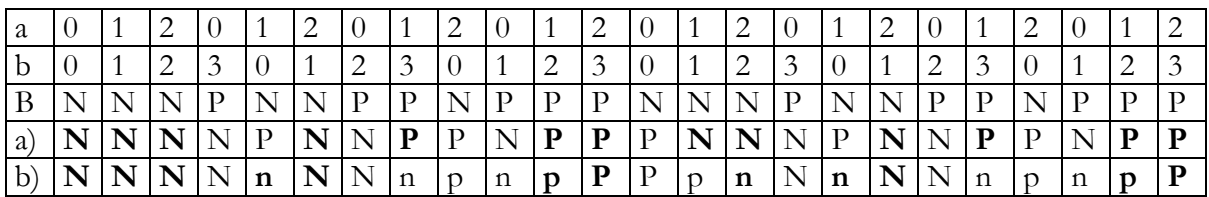

Toujours pris : 12/24 Prédicteur 1 bit : 13/24 Prédicteur 2 bits : 12/24

## **CACHES**

Un processeur utilise un cache de données de 8 Ko, avec des blocs de 16 octets, à correspondance directe. Le cache utilise la réécriture avec écriture allouée (il y a des défauts de cache en écriture). Le processeur a des adresses sur 32 bits.

On considère l'extrait de programme C suivant, pour lequel les tableaux X et Y sont rangés successivement en mémoire à partir de l'adresse  $1000~0000<sub>H</sub>$  (adresse de X[0].)

```
float X[4096], Y[2048]; 
for (i=0 ; i<2048 ; i++)Y[i] = X[i+2048] - X[i];
Avec la correspondance directe, ce programme a 3 défauts de cache par itération.
```
#### **Question 5 : Utiliser une technique logicielle (sans changer la nature du cache) pour réduire le nombre de défauts de cache par itération et donner le nombre de défauts de cache par itération obtenue par cette méthode.**

Les blocs ont 16 octets, soit 4 floats.

Avec un déroulage de boucle d'ordre 4 et en accédant d'abord à X[i], X[i+1], X[i+2], X[i+3] avant d'accéder à X[i+2048], X[i+2049], X[i+2050], X[i+2051], alors il y a 3 défauts de cache pour 4 itérations (0.75 défaut par itération) au lieu de 3 défauts.

## **PIPELINE LOGICIEL AVEC TMS 320C62**

Le code assembleur TMS320C62 ci-dessous donne l'itération du pipeline logiciel pour un programme C.

M1 Informatique D. Etiemble Architectures avancées Université Paris Sud LOOP: LDW .D1  $*A4++, A2$  ; load ai and ai+1 ADD .L1 A6,A7,A7 ; sum0+=(ai\*ai)<br>ADD .L2 B6,B7,B7 ; sum1+=(ai+1\*a ADD .L2  $B6, B7, B7$  ; sum1+=(ai+1\*ai+1) ||[A1] B .S2 LOOP ; branch to loop  $MPY$  .M1X A2, A2, A6 ; ai\*ai  $MPYH$  . M2X A2, A2, B6 ; ai+1\*ai+1 [A1] SUB .S1 A1,1,A1 ; decrement loop counter ADD .L1X A7, B7, A4 ; sum=sum0+sum1

**Question 6 : Donner le code C correspondant au code assembleur.** 

```
short X[N], Y[N], S, S1, S2, tmp1, tmp2;
S1=0; S2=0;for (i = 0 ; i < N ; i += 2)tmp1 = X[i]*X[i];tmp2 = X[i+1]*X[i+1];S=S1+S2 ;
```
#### **Question 7 : Quel est l'intervalle inter-itération (II) ? Justifier la valeur.**

L'intervalle inter-itération est de 1. Les 7 instructions se répartissent sur 7 unités fonctionnelles (D1, L1,L2, S1, S2, M1, M2).

#### **SIMD IA-32**

Le filtre conservatif 3 x 3 conserve la valeur d'un pixel si celle-ci est comprise entre le max et le min des huit pixels voisins. Sinon, il remplace la valeur du pixel par le max (resp. le min) des huit pixels voisins (les pixels sont des octets non signés)**.**

#### **Question 8 : En utilisant les intrinsics du jeu d'instructions SIMD IA-32, écrire la version SIMD du filtrage conservatif 3x3 sur une image 128 x 128 en niveaux de gris**

On pourra utiliser les « define » vus en cours et en TP. On appellera X[128][128] l'image source et Y[128][128] l'image destination.

```
 4 Décembre 2006 
#define decg(va,vb) 
mm or si128(\text{mm} srli si128(va,1), \text{mm} slli si128(vb,15))
#define decd(va,vb) 
_mm_or_si128(_mm_slli_si128(va,1),_mm_srli_si128(vb,15)) 
void ConservatifSIMD(byte **X, long i0, long i1, long j0, long j1, 
byte **Y){ 
   __m128i **XS,**YS; 
XS=X; YS=Y; 
__m128i aimjm,aimj,aimjp,aijm,aij,aijp,aipjm,aipj,aipjp,m,res,mins, 
      maxs; 
int i, j; 
for(i = i0+1; i \le i1-1; i++)for(j = j0+1; j <= (j1-1)/16; j++){
// aij= _mm_load_si128(&XS[i][j]); 
aimjm=decd(\text{mm}\_\text{load}\_\text{s}i128(\&XS[i-1][j]), \text{mm}\_\text{load}\_\text{s}i128(\&XS[i-1][j-1]));
aimj = mm\_load\_sil28(&XS[i-1][j]);
aimjp=decg(_mm_load_si128(&XS[i-1][j]),_mm_load_si128(&XS[i-1][j+1]));
aijm=deccd(\text{mm}\_\text{load}\_\text{si128}(\&XS[i][j]), \text{mm}\_\text{load}\_\text{si128}(\&XS[i][j-1]));
aij = \text{mm}\_load\_si128(\&XS[i][j]);
aijp=decg(\text{mm}\_load\_sil28(\&XS[i][j]), \text{mm}\_load\_sil28(\&XS[i][j+1]));
aipjm=decd(\text{mm}\text{load}\text{si}128(\&XS[i+1][j]), \text{mm}\text{load}\text{si}128(\&XS[i+1][j-1]));
aipj=mm\_load\_sil28(\&XS[i+1][j]);
aipjp=decg(\texttt{mm}\_\texttt{load}\_\texttt{si128}(\&XS[i+1][j]), \texttt{mm}\_\texttt{load}\_\texttt{si128}(\&XS[i+1][j+1]));
```
M1 Informatique D. Etiemble Architectures avancées Université Paris Sud mins=minbu(aimjm,aimj); mins=minbu(aimjp,mins); mins=minbu(aijm,mins);  $mins = minbu(aii)v, mins)$ ; mins=minbu(aipjm,mins); mins=minbu(aipj,mins); mins=minbu(aipjp,mins); maxs=maxbu(aimjm,aimj); maxs=maxbu(aimjp,maxs);  $maxs = maxbu(aim,maxs)$ ; maxs=maxbu(aijp,maxs); maxs=maxbu(aipjm,maxs); maxs=maxbu(aipj,maxs); maxs=maxbu(aipjp,maxs); res=maxbu(mins,minbu(aij,maxs));  $\text{mm\_store\_sil28(&YS[i][j],result);}$ 

## **INSTRUCTIONS SPECIALISEES POUR Nios II**

**Question 9 : Définir les instructions spécialisées SIMD nécessaires pour implanter le filtre conservatif (de la question 8) sur le processeur NIOS II. Quelle est l'accélération maximale que l'on peut espérer ?** 

Décalage gauche d'un octet de deux mots de 32 bits va et vb

Décalage droit d'un octet de deux mots de 32 bits va et vb

Min 4 x 8 sur octets non signés

Max 4 x 8 sur octets non signés

L'accélération maximale possible est 4.

### **Annexe 1**

Soit un processeur superscalaire à ordonnancement statique qui a les caractéristiques suivantes :

- les instructions sont de longueur fixe (32 bits)

- Il a 32 registres entiers (dont R0=0) de 32 bits et 32 registres flottants (de F0 à F31) de 32 bits.

- Il peut lire et exécuter 4 instructions par cycle.

- L'unité entière contient deux pipelines d'exécution entière sur 32 bits, soit deux additionneurs, deux décaleurs. Tous les bypass possibles sont implantés.

- L'unité flottante contient un pipeline flottant pour l'addition et un pipeline flottant pour la multiplication. - L'unité Load/Store peut exécuter jusqu'à deux chargements par cycle, mais ne peut effectuer qu'un load et un store simultanément. Elle ne peut effectuer qu'un seul store par cycle.

- Il dispose d'un mécanisme de prédiction de branchement qui permet de "brancher" en 1 cycle si la prédiction est correcte. Les sauts et branchements ne sont pas retardés.

La Table 1 donne

- les instructions disponibles

- le pipeline qu'elles utilisent : E0 et E1 sont les deux pipelines entiers, FA est le pipeline flottant de l'addition et FM le pipeline flottant de la multiplication. Les instructions peuvent être exécutées simultanément si elles utilisent chacune un pipeline séparé.

L'addition et la multiplication flottante sont pipelinées. La division flottante n'est pas pipelinée (une division ne peut commencer que lorsque la division précédente est terminée).

L'ordonnancement est statique. Les chargements ne peuvent pas passer devant les rangements en attente.

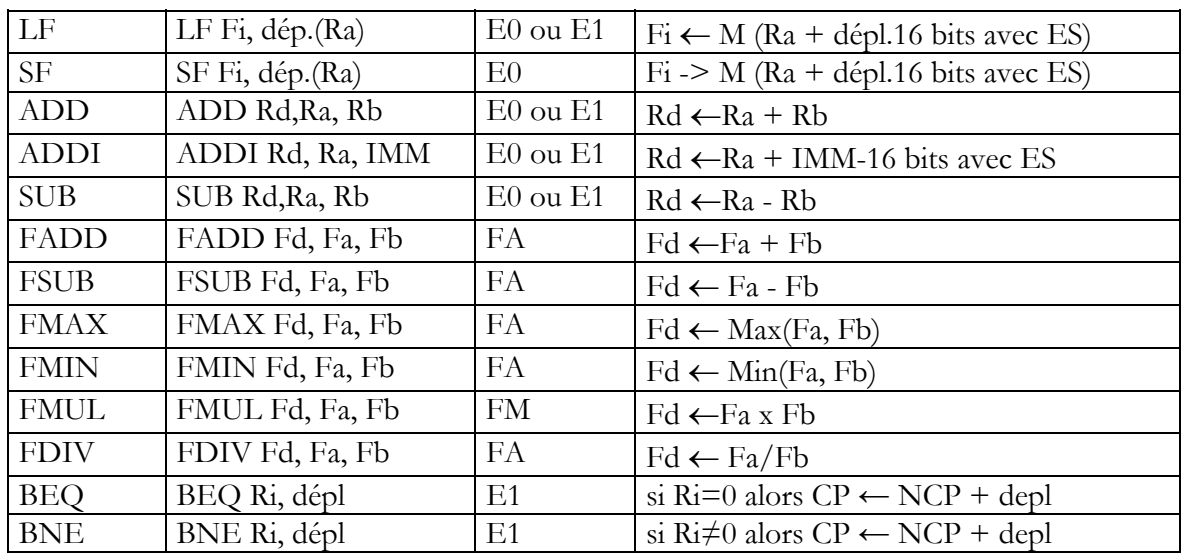

#### JEU D'INSTRUCTIONS (extrait)

#### **Table 1 : instructions disponibles**

La Table 2 donne la latence entre une instruction source et une instruction destination, dans le cas de dépendances de données. La valeur 1 est le cas où les deux instructions peuvent se succéder normalement, d'un cycle i au cycle i+1.

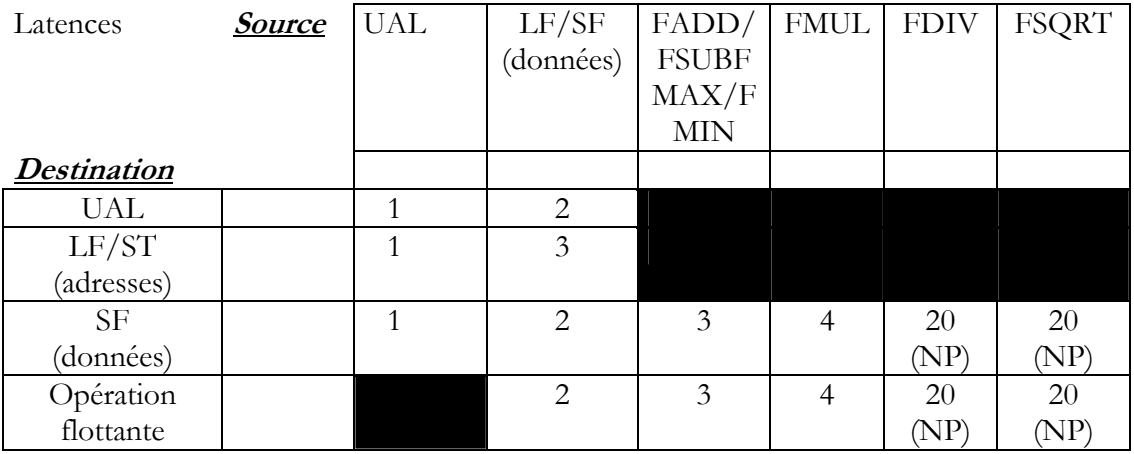

#### **Table 2 : latences**

Le processeur a également 32 registres de 128 bits S0 à S7 pouvant contenir chacun 4 flottants simple précision et les instructions SIMD données dans la Table 3. Cette table donne également les latences des instructions SIMD et le pipeline utilisé dans le cas superscalaire.

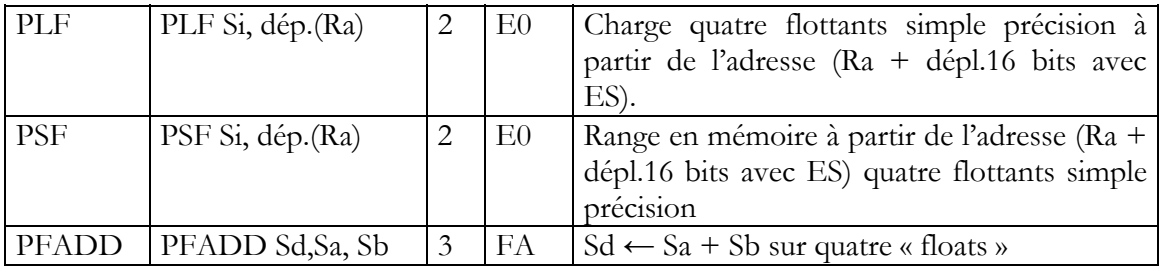

# Architectures avancées

M1 Informatique D. Etiemble

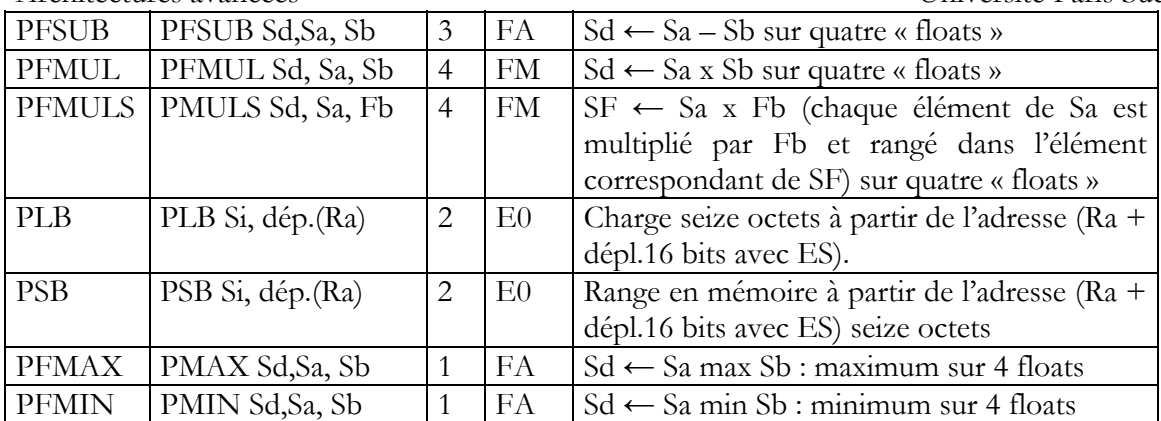

**Table 3 : Instructions SIMD** 

## **ANNEXE 2 : Instructions SIMD IA-32 utilisables**

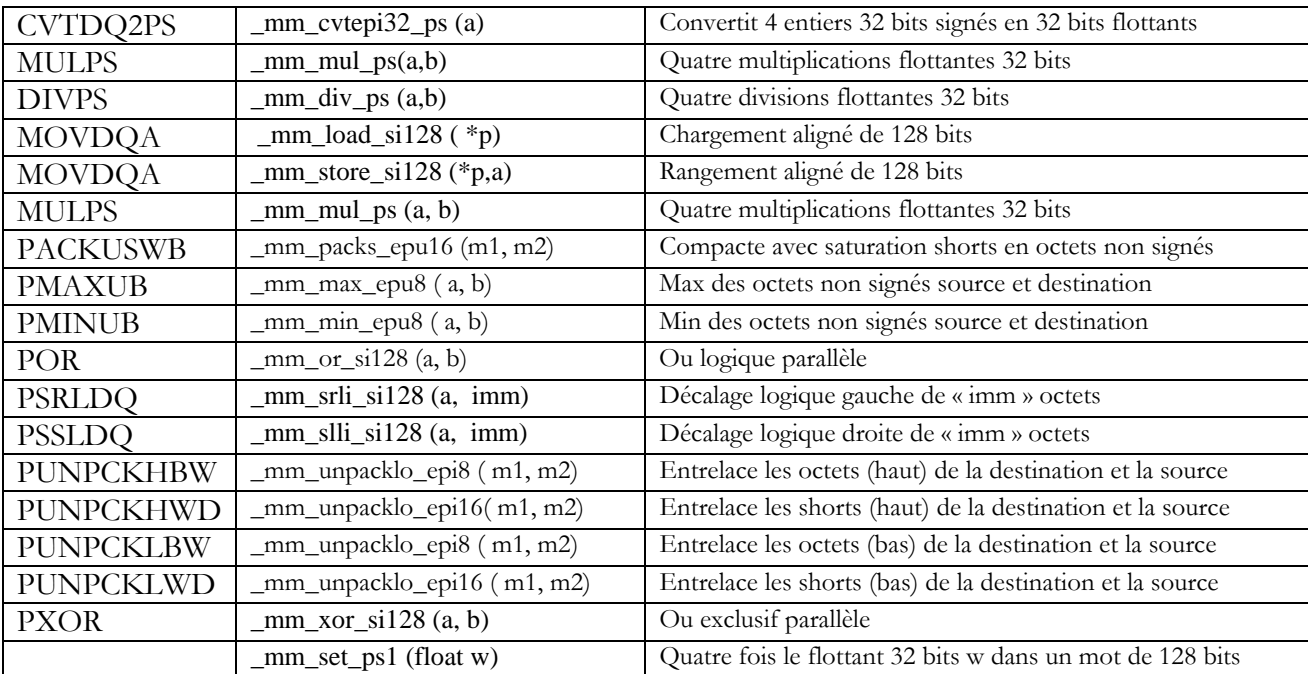